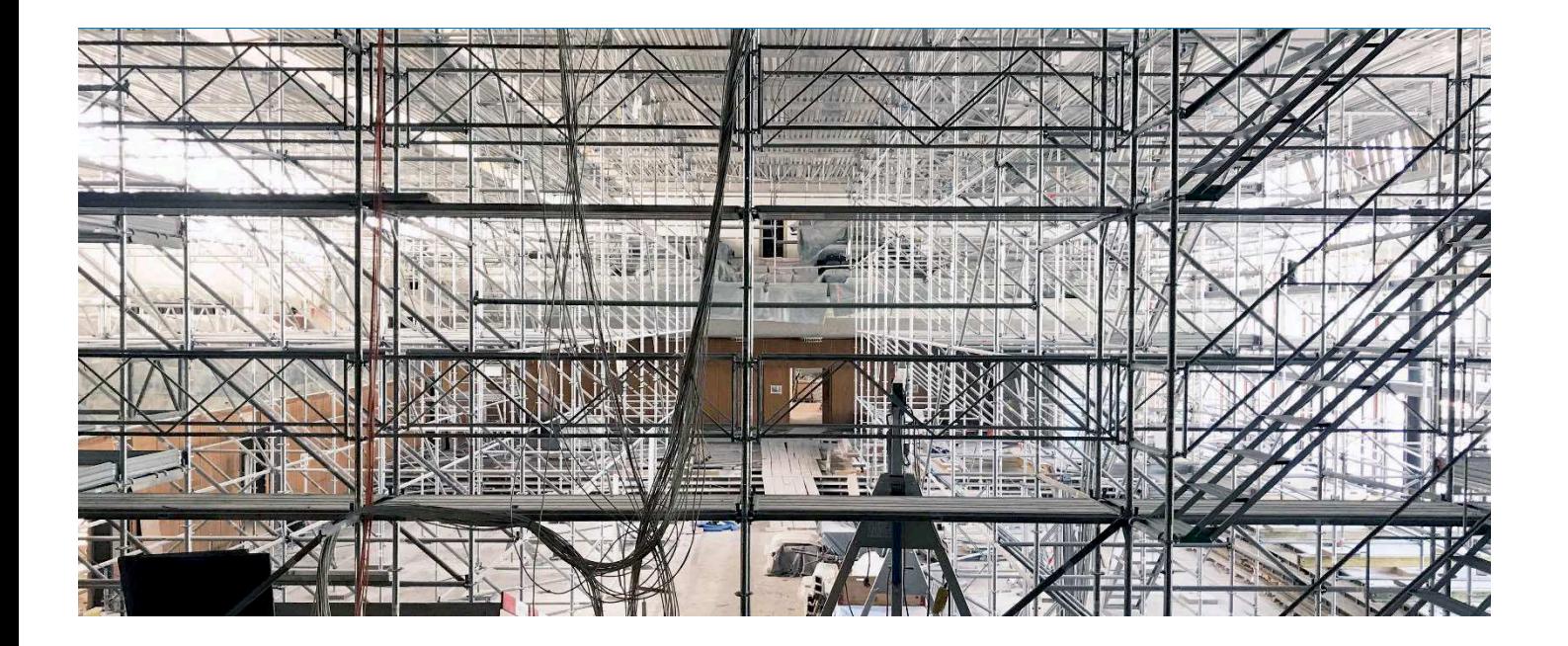

# Instandsetzung und Umbau von Kongresshaus und Tonhalle Zürich (KHTH)

Lessons Learned (Postulat 2019/382)

Stadt Zürich Amt für Hochbauten Frau Wiebke Rösler Häfliger

20. November 2020

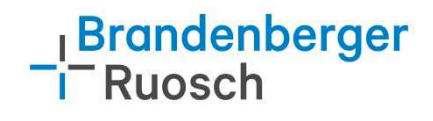

Impressum

# © Brandenberger+Ruosch AG 2020

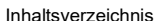

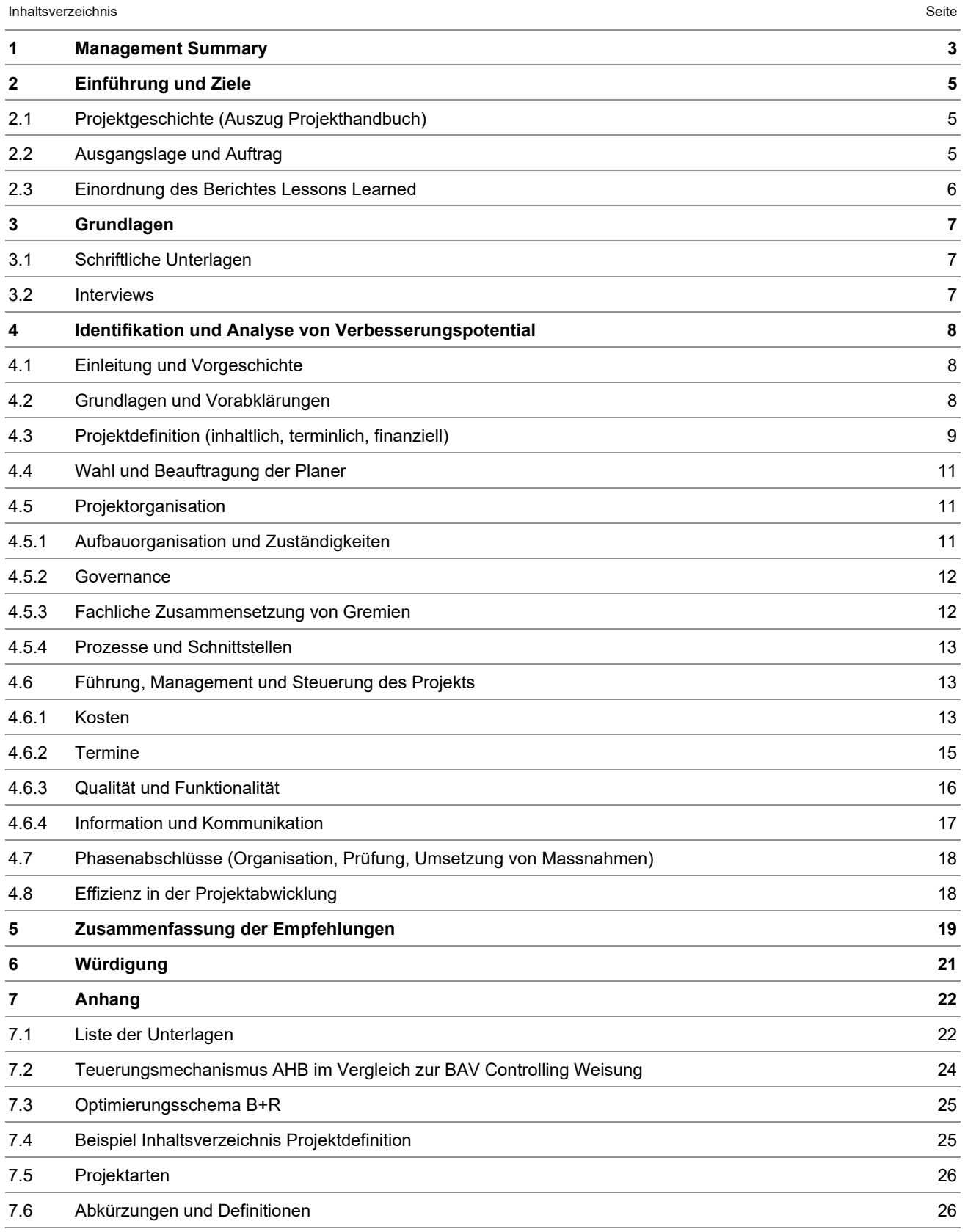

### $\mathbf{1}$ **Management Summary**

Der vorliegende Lessons Learned Bericht (LLB) fasst die Lehren zusammen, welche aus dem Projekt "Instandsetzung und Umbau von Kongresshaus und Tonhalle Zürich (KHTH)" zum heutigen Zeitpunkt gezogen werden können. Grundlage ist das Postulat 2019/382 des Stadtzürcher Gemeinderates.

Basis für den Bericht bilden Interviews mit Schlüsselpersonen im Projekt und das Grundlagenstudium in den Monaten August und September 2020.

Die Berichtsautoren geben folgende Empfehlungen ab, welche für vergleichbare, ausserordentliche Vorhaben gelten. Dabei ist anzumerken, dass sich die Forderung des Postulates nach "Checklisten und Prozessen" schlecht mit der Einmaligkeit solcher Vorhaben verträgt, hingegen Anforderungen an die Governance einen hohen Stellenwert geniessen:

# Projektdefinition und Anforderungen

- Im Rahmen der Zielsetzung festlegen, welchen Faktoren des "magischen Dreiecks" aus Kosten, Terminen und Leistung (Menge, Qualität) die Priorität erteilt wird, um einen Zielkonflikt möglichst zu vermeiden.
- Erstellen und nachführen eines umfassenden Projektpflichtenheftes für die Planer, unabhängig vom Projekthandbuch.
- Festlegen der Anforderungen von Nutzer und Betreiber vor Start der Planung und stufengerechte Nachführung während der Planung.

# Wahl und Beauftragung der Planer

- Vermeiden von Arbeitsgemeinschaften.
- Prüfen von Bonus/Malus Regelungen schon im Rahmen der Ausschreibung.
- Ein Mitsprache- oder Vetorecht bei der Besetzung von Schlüsselpositionen sicherstellen.
- Bei massiven Projekterweiterungen die Beauftragung hinterfragen oder neu ausschreiben. Dies nicht zuletzt im Hinblick auf das öffentliche Beschaffungswesen aber auch auf die Eignung.

# Organisationsaufstellung und Governance

- Aufstellen von gut durchdachten Projektorganisationen für komplexe Projekte, welche nicht einem Standardorganigramm folgen, sondern die Governance im Fokus haben. Dies aufgrund eines klaren Rollenmodelles.
- Prüfen der Eignung für Schlüsselfunktionen, ähnlich wie das für Führungsaufgaben in einer Stammorganisation auch gemacht würde.
- Besetzen der ersten Steuerungsebene mit genügend unabhängigen Fachleuten.
- Etablieren einer Führungskultur, welche dem Gesamtprojektleiter erlaubt, seine Führungsrolle aktiv und anerkannt zu leben.

# Kosten und Risiken

- Risikozuschläge projektbezogen festlegen und dort erhöhen, wo Betreiberanforderungen nicht vorhanden oder stabil sind, existierende Bausubstanz nicht genügend bekannt oder geschützt ist oder aufgrund hoher Anforderungen (Beispiel Akustik) mit Mehrkosten zu rechnen ist.
- Führen eines Monitorings der Kostenentwicklung auf der Zeitachse und Interpretation von Abweichungen.
- Prüfen der "Richtlinie Projektökonomie" des AHB hinsichtlich der Klarheit der Reservenbewirtschaftung, Höhe der Reserven und der Anwendbarkeit für ausserordentliche Vorhaben.
- Praxistaugliche Anwendung von "Design to Cost".

# **Termine und Ablaufplanung**

- Terminplanungen so aufbauen, dass Schwierigkeiten gut aufgefangen werden können, Entscheidphasen genügend eingeplant sind und die Fortschrittskontrolle sichergestellt werden kann.
- In Terminplänen keine "rollende Planung" vorsehen, sondern klare Phasenabschlüsse vornehmen. Bei sich abzeichnenden Verspätungen frühzeitig und ernsthaft über Terminverschiebungen verhandeln.

- Bei Projekten mit einer komplexen Vorgeschichte und einem grossen Kurswechsel einen kompletten Neustart vorsehen. Dies um zu vermeiden, dass man von Entscheid zu Entscheid "getrieben" wird.

# Phasenabschlüsse

- Die Phasenabschlüsse und -freigaben korrekt vollziehen und dokumentieren.
- Eine Freigabe der Planung für die Folgephasen an das erfolgreiche Bestehen der Phasenprüfung koppeln.
- Nur bei untergeordneten Mängeln an der Planung eine "Einarbeitung in der Folgephase" erlauben.
- In der Terminplanung Zeit für "Überarbeitungsrunden" einbauen.

### $2^{\circ}$ Einführung und Ziele

#### $2.1$ Projektgeschichte (Auszug Projekthandbuch)

"Die Stimmberechtigten haben sich im Juni 2008 gegen den Landerwerb für das neue Kongresszentrum am See und damit indirekt auch gegen das Neubauprojekt von Rafael Moneo ausgesprochen. Nach diesem Volksentscheid hat die Kongresshaus-Stiftung eine Auslegeordnung über die bauliche und betriebliche Zukunft des Kongresshauses und der Tonhalle vorgenommen (Retrofit- und Retrofit-plus-Studien) und diese dem Stadtrat unterbreitet. Dieser hat in Übereinstimmung mit dem Stiftungsrat der Kongresshaus-Stiftung entschieden, dass die dringlichen baulichen Massnahmen vorgenommen werden sollen, damit das bestehende Gebäudeensemble auch weiterhin seine Funktionen erfüllen kann.

Im September 2009 setzte der Stadtrat den "Planungsausschuss Kongresshaus" (PLKH) ein, in dem die Kongresshaus-Stiftung, die Tonhalle-Gesellschaft, die Betriebsgesellschaft Kongresshaus (heute Kongresshaus Zürich AG), die kantonale Denkmalpflege sowie die Stadt Zürich vertreten waren. Auf der Grundlage der Retrofit-Studien und nach weiterer Klärung der Bedürfnisse von Tonhalle und Kongresshaus hat das Amt für Hochbauten eine Machbarkeitsstudie ausgearbeitet, in der eine Bestandsanalyse vorgenommen sowie ein Instandsetzungskonzept vorgeschlagen wurden. Die Studie sieht vor, dass einerseits sichtbare Verbesserungen für Tonhalle und Kongresshaus resultieren und anderseits dem erhöhten Unterhaltsbedarf des Gebäudekomplexes Rechnung getragen wird. Wegen der Aussicht auf den Moneo-Neubau waren die Unterhaltsarbeiten durch die Kongresshaus-Stiftung in den letzten Jahren auf das wirklich Nötigste reduziert worden. Dieser Unterhalt wurde auch bis zum Beginn der Instandsetzung weiter gewährleistet.

2010 ging die ARGE Boesch Diener als Siegerin aus dem Planerwahlverfahren hervor. Nach einem rund einjährigen Rekursverfahren konnte die Planung Ende Dezember 2011 gestartet werden. Aufgrund der Kostenentwicklung hat der Stadtrat im September 2012 entschieden, dass die weitere Planung nach Abschluss des Vorprojekts so lange sistiert wird, bis die Ergebnisse der strategischen Planung zur "Kongressstadt Zürich" vorliegen. Im Juni 2013 hat der Stadtrat entschieden, dass das Projekt eines neuen Kongresszentrums nicht weiterverfolgt wird und das bestehende Kongresshaus instandgesetzt und umgebaut werden soll. In der Folge wurde der Planungsausschuss (PLKH) durch den Steuerungsausschuss (StA) ersetzt.

Im Juni 2016 hat das Zürcher Stimmvolk sowohl der Kreditvorlage über 240 Millionen Franken (165 Millionen Franken für die Instandsetzung und Umbau von Kongresshaus und Tonhalle, plus rund 73 Millionen Franken für Landübernahme durch die Stadt bzw. Entschuldung der Stiftung, plus 1,65 Millionen Franken als Beitrag an das Tonhalle-Provisorium) als auch der Umwandlung der Trägerschaft in eine öffentlich-rechtliche Stiftung mit je rund 75% Zustimmung klar zugestimmt.

Im Juli 2017 ist der Baustart termingerecht erfolgt. Gegen Ende 2018 wurde immer deutlicher, dass die Termineinhaltung aufgrund von Planungsunschärfen, einer Bausubstanz, die sich als schlechter als erwartet erwies, Zielkonflikten sowie Projektoptimierungen unsicher ist. Anfang 2019 stellte sich zudem heraus, dass aus den gleichen Gründen auch die Einhaltung des Kredits gefährdet ist. Der Steuerungsausschuss hat aufgrund der Terminunsicherheit entschieden, den Eröffnungstermin um ein halbes Jahr zu verschieben und im Mai 2019 hat der Stadtrat die Zusatzkredit-Weisung für einen Investitionsbeitrag an die Kongresshaus-Stiftung Zürich für bauseitige Mehrkosten und weitere Proiektoptimierungen sowie für einen einmaligen Beitrag an die Tonhalle-Gesellschaft Zürich wegen Verschiebung Eröffnungstermin verbschiedet. Anfang Oktober hat der Gemeinderat der Weisung in geänderter Form zugestimmt."

### $2.2$ Ausgangslage und Auftrag

Der vorliegende Lessons Learned Bericht (LLB) fasst Lehren zusammen, welche aus dem Projekt "Instandsetzung und Umbau von Kongresshaus und Tonhalle Zürich (KHTH)" zum heutigen Zeitpunkt gezogen werden können. Auslöser ist das Postulat 2019/382 des Stadtzürcher Gemeinderates, welches den Stadtrat auffordert, "nach Abschluss der Sanierung von Kongresshaus und Tonhalle einen Bericht mit allen Lessons Learned vorzulegen. Der Bericht soll darlegen, welche Massnahmen im Hochbaudepartement und beim Stadtrat vorgesehen

werden, um künftig Planungsfehler und Kostenüberschreitungen zu verhindern. Ebenfalls soll der Bericht darlegen, wer für die Kostenüberschreitungen verantwortlich ist."

Zwar weist das Projekt Verspätung auf und es können noch nicht abschliessend sämtliche Lehren gezogen werden. Trotzdem sind die Autoren des Berichtes der Meinung, dass relevante Schlüsse gezogen werden können, welche sich aufgrund der geführten Interviews und dem Unterlagenstudium ergeben.

Das Vorhaben KHTH hat eine lange Vorgeschichte, auf welche hier nicht näher eingegangen wird. Es ist aber offensichtlich, dass es sich um ein Projekt mit sehr grosser Beachtung handelt und auf entsprechende Akzeptanz angewiesen ist. Auf der anderen Seite werden mit dem Projekt neue Wege beschritten. In der Fachsprache des Projektmanagement spricht man hier deshalb von einem "Pionierprojekt"<sup>1</sup>. Diese Projektart erfordert hohes Können der eingesetzten Projektorganisation und ausgesprochene "Leadership" Fähigkeiten.

In der Begründung des Postulates wird auf "immer wieder" auftauchende Kostenüberschreitungen in Projekten der Stadt hingewiesen. Auf diesen Punkt geht der vorliegende Bericht nur insofern ein, als dass das Projekt KHTH betroffen ist.

#### $2.3$ Einordnung des Berichtes Lessons Learned

Erkenntnisse aus der Erfahrung zu gewinnen und daraus besser zu werden gehört zu einer allgemeinen Kompetenz des Menschen und ist die Grundlage unserer Entwicklung zum "Homo sapiens". Die Forderung, dass Organisationen "lernend" sein sollen, entspringt der Erkenntnis, dass der einzelne Mensch zwar hohe Fähigkeiten hat, zu lernen, es aber schwierig fällt, dies als Organismus ebenfalls zu tun. So werden in Organisationen in einem gewissen Zeitabstand immer wieder dieselben Fehler gemacht, sobald die damals Beteiligten nicht mehr da sind oder vergessen haben, was einst die Erkenntnis war.

Zwei Methoden haben sich herauskristallisiert, um zur "lernenden Organisation" zu werden:

- Der Verbesserungskreislauf aus dem Qualitätsmanagement-Ansatz, welcher die Mitglieder einer Organisation dazu bringen soll, ihre Verbesserungsvorschläge systematisch in die etablierten Prozesse und Organisationen einzubringen.
- Der Ansatz der Lessons Learned aus dem Projektmanagement, welcher nach Abschluss eines Projektes oder einer Phase eine Rückschau hält auf die Erfahrungen im Sinne von: was ist gut gegangen? Was hätten wir besser machen können? Was würden wir anders machen? Welche Massnahmen treffen wir dazu?

Ein Proiekt ist ein Vorhaben, das im Wesentlichen durch Einmaligkeit der Bedingungen in ihrer Gesamtheit gekennzeichnet ist, wie z. B.: Zielvorgabe, zeitliche, finanzielle, personelle oder andere Bedingungen, Abgrenzungen gegenüber anderen Vorhaben und projektspezifische Organisation (DIN 69901). Dies im Unterschied zur Tätigkeit einer Stammorganisation, wo immer wiederkehrende, ähnliche Bedingungen vorherrschend sind und die Organisation stabil und etabliert ist. Es leuchtet damit auf Anhieb ein, dass bei Projekten die Risiken von Abweichungen weit grösser sind, als beispielsweise bei der Herstellung eines Produktes nach einem definierten und optimierten Ablauf.

Der vorliegende Bericht zieht die Lessons Learned bereits vor Abschluss des Projektes KHTH. Dies birgt die Gefahr, dass gar noch nicht alle Erkenntnisse vorhanden sein können, auf der anderen Seite besteht die Chance, gewisse Punkt noch im laufenden Projekt zu verbessern.

<sup>&</sup>lt;sup>1</sup> Gemäss gängiger Projektmanagementpraxis werden Projekte je nach inhaltlicher und sozialer Komplexität als Standardprojekt (inhaltlich und sozial wenig komplex), Akzeptanzprojekt (inhaltlich wenig komplex, sozial komplex), Potentialprojekt (inhaltlich komplex, sozial wenig komplex) sowie Pionierprojekt (inhaltlich und sozial komplex) bezeichnet. Siehe auch Grafik im Anhang 7.4

# $\overline{3}$ Grundlagen

#### $3.1$ **Schriftliche Unterlagen**

Als Grundlage des Berichtes dienen auf der einen Seite schriftliche Unterlagen, insbesondere

- Postulat 2019/382
- GPK Bericht vom 11.05.2020
- Antwort des Stadtrats zum GPK Bericht vom 08.07.2020
- Abstimmungszeitung vom 5. September 2016
- Projekthandbuch vom 7. Februar 2020
- Phasendokumentation Bauprojekt vom 27.05.2016
- Statusberichte
- AHB interne Regelwerke

Eine abschliessende Liste der den Berichtsautoren zur Verfügung stehenden Unterlagen findet sich in Anhang  $7.1.$ 

### $3.2$ **Interviews**

Es wurden mit folgenden Personen Interviews geführt

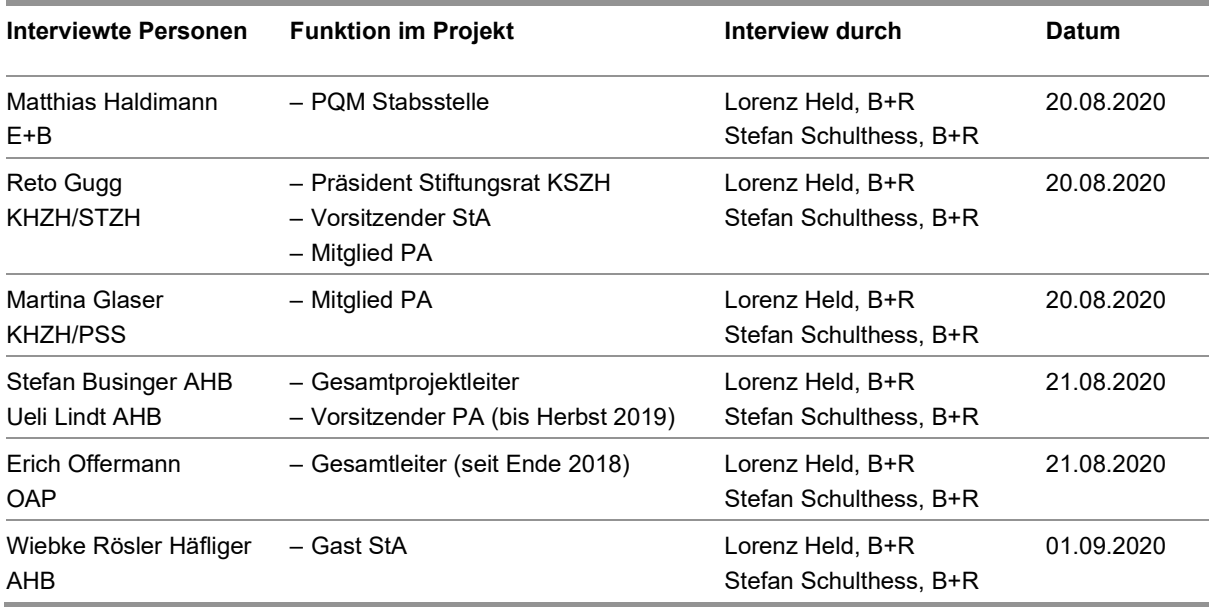

- AHB Amt für Hochbauten der Stadt Zürich
- $B+R$ Brandenberger+Ruosch AG
- $E + B$ Emch+Berger ImmoConsult AG
- KHZH Kongresshausstiftung Zürich
- OAP OAP Offermann Architektur & Projekte
- PA Projektausschuss
- StA Steuerungsausschuss

### $\overline{\mathbf{4}}$ Identifikation und Analyse von Verbesserungspotential

#### $4.1$ **Einleitung und Vorgeschichte**

Das Projekt KHTH ist durch die Zusammenführung des an der Urne gescheiterten Projektes von Raffael Moneo und einer vorgesehenen Sanierung ("Pinselrenovation") des bestehenden Kongresshauses und Tonhalle entstanden. Grundlage für die Anforderungen an die Kongressnutzung und damit die neue Ausrichtung des Kongresshauses bildet die Kongresshausstrategie aus dem Jahre 2015, welche eine Abkehr von den grossen Räumen für Kongresse hin zu einem flexibleren Angebot für ganz unterschiedliche Anlässe punkto Grösse und Art eingeleitet hat.

Gestartet ist das Projekt auf der Basis eines Planerwahlverfahrens für die ursprünglich vorgesehene Sanierung im Umfang von ca. 55 Millionen Franken. Die siegreiche Arbeitsgemeinschaft (ARGE) Boesch Diener hat, nach dem Strategiewechsel 2015, ein weit grösseres und komplexeres Vorhaben an die Hand genommen, als ursprünglich geplant. Zwischenzeitlich mit 185 Millionen Franken beziffert, wurde im Hinblick auf die parlamentarische Beratung und die Volksabstimmung von 2016 die maximale Investition auf 165 Millionen Franken gesenkt und zusammen mit der Entschuldung der Kongresshaustiftung, der Neugründung einer öffentlich-rechtlichen Stiftung sowie einer Landübertragung dem Stimmvolk am 5. Juni 2016 vorgelegt<sup>2</sup>.

Der Gesamtprojektleitung wie auch dem PA und dem StA ist lange Zeit verborgen geblieben, dass es innerhalb der Arbeitsgemeinschaft Boesch Diener nicht reibungslos lief. Erst vor dem Phasenabschluss Bauprojekt informierte das Büro Diener die Bauherrschaft über die unüberbrückbaren Differenzen innerhalb der ARGE. Der Entscheid seitens der Bauherrschaft fiel dann rasch zugunsten einer Weiterführung mit dem Architekturbüro Diener aus

Das Unvermögen des durch die ARGE eingesetzten Gesamtleiters<sup>3</sup> wurde durch die Bauherrschaft schon früh angemahnt, die ARGE hat sich aber lange Zeit gegen eine Auswechslung gestemmt, welche dann erst Ende 2018 vollzogen wurde.

Aufgrund der drohenden Kostenüberschreitung und einer notwendigen Terminverschiebung informierte der Stadtrat die Öffentlichkeit im Frühjahr 2019, im Herbst 2019 wurde die entsprechende Weisung des Stadtrates in abgeänderter Form durch den Gemeinderat der Stadt Zürich bewilligt.

Die Vorgeschichte und das vorliegende Vorhaben selber sind von einer äusserst wechselvollen Geschichte geprägt. Charakteristisch ist die Beobachtung, dass durch die viele verlorene Zeit und Energie mit einem hohen Zeit- und Erwartungsdruck ein Projekt mit laufender, rollender Planung und einer komplexen Organisation geführt werden musste. Dies unter genauer Beobachtung durch die Öffentlichkeit und die Politik.

#### $4.2$ Grundlagen und Vorabklärungen

Die angetroffenen Schwierigkeiten im Bauablauf und Mehrkosten sind teils in den "Überraschungen" begründet, welche der Gebäudekomplex insbesondere im Bereich der Schadstoffe aufweist. Aufgrund des Alters, der verschiedenen Bau- und Umbauepochen und geänderter Baunormen musste damit gerechnet werden, dass z. B. Schadstoffe vorhanden sind und generell Unvorhergesehenes auftreten wird. Im Projekt wurde dies einerseits durch eine im Jahre 2012 durchgeführte Schadstoffuntersuchung berücksichtigt, auf der anderen Seite wurden zwischen 2012 und 2015 diverse Sondagen, Untersuchungen und Zustandsbeurteilungen vorgenommen, dies immer im Rahmen der Möglichkeiten eines laufenden Betriebes. Trotz der absehbaren Schwierigkeiten wurden die Reserven gegenüber einem "normalen" Proiekt nicht erhöht. Die erwähnte Schadstoffuntersuchung wurde systematisch, allerdings nur mit einer visuellen Begutachtung durchgeführt, d.h. ohne Bohrungen oder

<sup>&</sup>lt;sup>2</sup> Abstimmungszeitung vom 5. Juni 2016

<sup>&</sup>lt;sup>3</sup> Die Gesamtleitung ist ein Begriff der Planernorm SIA 102, Artikel 2.3/3.4 und bezeichnet die, in der Regel durch den Architekten vorgenommene gesamtheitliche Führung des Planerteams im Sinne des Projektmanagements.

Sondierungen: "Bei der Untersuchung wurden an verschiedenen Stellen diverse asbesthaltige Materialien gefunden.<sup>4</sup>" Im Rahmen der Bauarbeiten wurde dann *in den Lüftungskanälen* Asbest entdeckt mit entsprechenden Folgen für Bauablauf und Kosten.

Vertiefte Untersuchungen eines Gebäudezustandes insbesondere bezüglich Statik, Haustechnik oder Schadstoffen können nur treffsicher durchgeführt werden, wenn die Eingriffstiefe der geplanten Arbeiten bekannt ist. Im vorliegenden Fall wurde ursprünglich die Eingriffstiefe einer "Pinselrenovation" zugrunde gelegt, welche auf eine Verlängerung der Lebensdauer von 15 Jahren ausgelegt war. Damit war das Vorgehen wohl angemessen, auch auf dem Hintergrund, dass das Kongresshaus und die Tonhalle in Betrieb waren. Mit dem Strategiewechsel einer viel tiefer gehenden Instandsetzung und Umbau mit einem Horizont von 30 Jahren wäre es aber zwingend gewesen, im Rahmen des Bauprojektes 2015/16 nochmals vertiefte Untersuchungen zur Statik, Technik und Schadstoffen durchführen zu lassen, diesmal nicht nur "zerstörungsfrei" sondern unter Durchführung von Bohrungen und Sondierungen.

Es empfiehlt sich, bezüglicher der Vorabklärungen und Grundlagen bei komplexer Bausubstanz die folgenden drei Punkte zu beachten:

- Durchführung einer eher groben Beurteilung des Gebäudezustandes im Rahmen der Machbarkeit und ergänzende vertiefte Untersuchungen basierend auf der geplanten Eingriffstiefe. Sofern die Eingriffstiefe im Rahmen der Planung wesentlich ändert, muss zudem beurteilt werden, ob die gemachten Untersuchungen ausreichend sind.
- Noch bessere Nutzung der "historischen" Unterlagen. So wie bei Altlasten-Verdachtsflächen zuerst historische Untersuchungen herangezogen werden (was war dort, was wurde produziert etc.), sollten die Grundlagen aus Archivbeständen gründlich herangezogen werden. Dies insbesondere dann, wenn aus betrieblichen Gründen nur zerstörungsfreie Untersuchungen möglich sind.
- Bei stark belasteten Objekten oder massiven Rückbauarbeiten ist jeweils zu prüfen, ob es nicht besser wäre, ein separate Rückbauphase basierend auf einem soliden Bauprojekt vorzusehen.

#### **-**3 Projektdefinition (inhaltlich, terminlich, finanziell)

Eine Projektdefinition leitet zwischen dem Anstoss/Idee und dem eigentlichen Auftrag über. Sie beantwortet die Fragen nach dem Bedürfnis und dem entsprechenden Bedarf, formuliert das Leistungsangebot und evaluiert aufgrund einer Wirtschaftlichkeitsberechnung die Finanzierbarkeit. Weiter wird darin der terminliche Rahmen festgehalten. Schematisch kann dies wie folgt dargestellt werden (Quelle: Projektmanagement im Bauwesen, Brandenberger+Ruosch AG).

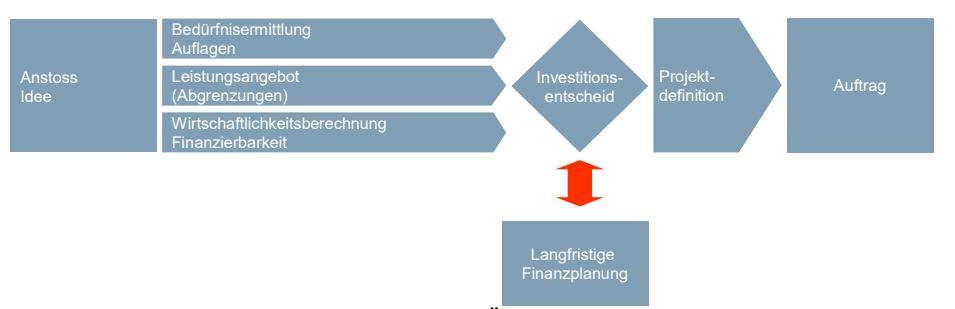

Abbildung 1: Schematische Darstellung des Übergangs von der Idee zum Auftrag

Vorliegend ist dies zwar ursprünglich in etwa so gemacht worden. Mit dem Nein zum "Moneo" Projekt haben sich allerdings zwei unterschiedliche Projekte vermischt und es wurde eine konsolidierte Projektdefinition nicht nachaeholt.

<sup>&</sup>lt;sup>4</sup> Phasendokumentation Bauprojekt, S. 140

Im Projekthandbuch sind dann drei Qualitätsschwerpunkte formuliert:

# 1. Termine

Einhalten des Rahmenterminplans (Rahmenbedingung, ausser bei massiven externen Einflüssen).

# 2. Kosten

Einhaltung des bewilligten Rahmenkredits (Rahmenbedingung).

# 3. Qualität des Bauwerks und des Prozesses

Die nachfolgenden Qualitätskriterien sind gleichwertig und bei Bedarf fallweise zu priorisieren:

- Optimaler Nutzwert für die Betreiber (Gebrauchstauglichkeit, Wirtschaftlichkeit, Attraktivität, Flexibilität)
- Hohe architektonische, denkmalpflegerische und städtebauliche Qualität
- Optimale Betreuung, Information und Steuerung der Anspruchsgruppen<sup>5</sup>

Damit wurden alle drei, Seiten welche das "magische Dreieck" im Projektmanagement ausmachen, nämlich

- Termin
- Kosten
- Leistung (Qualität, Quantität)

auf hohem Niveau fixiert. Zur Illustration heisst dies beispielsweise, dass bei hohem Termindruck nur mit erhöhten Kosten eine Beschleunigung möglich ist (z. B. Schichtbetrieb, mehrere parallele Eguipen oder aufwändigere Konstruktionsweisen) oder dass mit einer fixierten Kostenbasis ("Design to cost") Abstriche bei der Qualität und/oder bei den Mengen unumgänglich sind.

Die aufgezeigten Qualitätsschwerpunkte zeigen exemplarisch, dass das Vorhaben nicht alle drei Schwerpunkte erfüllen kann, es sei denn, das Objekt sei zum Zeitpunkt dieser Festlegung zu "100% definiert". Mit der angewandten "rollenden Planung" konnte das Ziel des von Beginn an ambitionierten Bezugstermins, der festen Kosten und einer sehr hoch gewichteten Qualität kaum erreicht werden. Zumindest einer der drei Faktoren hätte "weicher" gewichtet werden müssen. Nach unserer Beobachtung ist man mit diesen Qualitätsschwerpunkten der "Illusion" erlegen, dass man alles gleichwertig erfüllen kann.

Nutzerin des Kongresshauses ist die Kongresshaus Zürich AG, welche mit einem Mietvertrag mit der Stiftung verbunden ist. Im Laufe der Zeit hat sich die Ausrichtung der Kongresshaus Zürich AG vom "Bankettbetrieb" hin zu einem "Eventbetrieb" komplett geändert. Die entsprechenden Änderungen mussten so gut wie möglich in das Projekt integriert werden und haben auf der Kosten- und Terminseite ihre Spuren hinterlassen, so zum Beispiel im Bereich AV-Technik, Beleuchtung, Elektroinstallationen oder Brandschutz. Der Mietvertrag zwischen den Parteien, welche die wichtigsten Eigenschaften des Mieterausbaus definiert, wurde dann erst im Mai 2020 geschlossen.

Für ähnlich gelagerte Projekte empfiehlt es sich basierend auf diesen Überlegungen:

- Im Rahmen der Zielsetzung festlegen, welchen Faktoren des "magischen Dreiecks" aus Kosten, Terminen und Leistung (Menge, Qualität) die Priorität erteilt wird.
- Erstellen und nachführen eines umfassenden Projektpflichtenheftes für die Planer, unabhängig vom Projekthandbuch.
- Festlegen von präzisen Anforderungen von Nutzer und Betreiber vor Start der Planung und stufengerechte Nachführung während der Planung.
- Koordinierung und Abstimmung der gemeinsamen Anforderungen von unterschiedlichen Betriebseinheiten (hier TH und KH) und daraus folgenden "Nutzungsdurchdringungen".
- Etablieren einer Denkweise in "Grundausbau" und "Mieterausbau" und frühzeitige Vereinbarung im Rahmen eines Mietvertrages, d.h. spätestens mit Abschluss des Bauprojektes.

<sup>&</sup>lt;sup>5</sup> Projekthandbuch vom 7. Februar 2020, Seite 17

#### **-Wahl und Beauftragung der Planer**

Die Arbeitsgemeinschaft (ARGE) Boesch Diener war wie im Kapitel 4.1 Einleitung und Vorgeschichte geschildert, siegreich aus einem Planerwahlverfahren hervorgegangen. Ausschlaggebend waren die konzeptionelle Herangehensweise an die Aufgabe und weniger die organisatorischen Fähigkeiten, um ein komplexes Projekt "design to cost" zu planen und zu realisieren. Die Organisation in einer ARGE wurde beim Verfahren nicht ausgeschlossen. Für den Bauherrn bietet dieses wenig Vorteile, er hat de facto zwei Ansprechpartner, welche zwar solidarisch haften, sofern sie dies untereinander nicht ausgeschlossen haben. Die Bauherrschaft übernimmt allerdings Risiken, welche sich aus einer mangelnden Zusammenarbeit ergeben können und hat wenig Möglichkeiten und Einflussnahme um dies zu steuern. Eine "Bonus-Malus" Regelung wurde im Laufe des Projektes mit der ARGE diskutiert, von dieser allerdings kategorisch abgelehnt.

Aus den gemachten Erfahrungen können sich folgende Erkenntnisse ableiten lassen, welche grundsätzlich für alle Beauftragungen herangezogen werden können:

- Vermeiden von Arbeitsgemeinschaften und erlauben einer Subplaner-Stellung, sodass die Verantwortlichkeiten klar geregelt werden können. Je nach Abwicklungsmodell prüfen, ob eine Generalplanerfunktion nicht zielführender ist.
- Sofern eine ARGE unvermeidbar ist, muss zumindest der Vertrag<sup>6</sup> vorgegeben werden und die Solidarhaftung und Vertretung gegenüber dem Bauherrn unter den Parteien der ARGE geregelt werden.
- 7Eine Bonus/Malus Regelung oder andere Instrumente prüfen (und bereits in der Ausschreibung verankern), um Anreize zu schaffen, wirtschaftliche Lösungen zu finden, dies insbesondere bei Zielkosten, wie im vorliegenden Fall.
- 7Das Abwicklungsmodell (Einzelleistungsträger [ELT], Kombination von Generalplaner und ELT für die Ausführung, Generalplaner / Generalunternehmer oder aber Totalunternehmer) vor Ausschreibung von Planungsleistungen prüfen und festlegen.
- Bei massiven Projekterweiterungen die Beauftragung hinterfragen oder neu ausschreiben. Dies nicht zuletzt im Hinblick auf das öffentliche Beschaffungswesen aber auch auf die Eignung.
- 7Ein Mitsprache- oder Vetorecht bei der Besetzung von Schlüsselpositionen sicherstellen.
- Den Gesamtleiter nicht in jedem Fall dem Architekten unterstellen.

#### **-Projektorganisation**

#### **- -Aufbauorganisation und Zuständigkeiten**

Die Aufbauorganisation ist von der Struktur her aufgebaut in zwei strategische und eine operative Ebene. Jeder Ebene sind gemäss genehmigtem Projekthandbuch die Kompetenzen im Hinblick auf die Änderungen unter Verwendung von Reserven zugeordnet:

- Die oberste Ebene ist für "langfristige strategische Entscheide / Projektrahmen" zuständig und kann damit "Projektrahmenänderungen" vornehmen. Dem StA stehen für solche Projektrahmenänderungen die Kreditreserve 2 (10%) zur Verfügung.
- Die mittlere Ebene ist für "strategische Entscheide im Projekt" und damit für "Projektänderungen" zuständig. Sie wird durch den Projektausschuss geführt, welchem für Projektänderungen die Bewirtschaftung der Kreditreserve 1 (5%) zur Verfügung steht.
- Die unterste, operative Ebene umfasst grob die Gesamtprojektleitung welche sich zusammen mit dem Gesamtleiter und dem PL Betrieb als "Kernteam" organisiert sowie dem Teilprojekt "ewz" und Stabsstellen. Sie verfügt über eine Projektreserve für Projektentwicklungen bei gleicher Bestellung im Umfang von knapp 1% (ca. 1,35 Millionen Franken).

Gemäss Projekthandbuch kommt der Stadt Zürich alleine die Rolle der Finanzgeberin zu und ist die Kongresshaus-Stiftung Zürich sowohl Eigentümerin, Bauherrin, Liegenschaftsverantwortliche wie auch für das Facility-Management zuständig. Das Amt für Hochbauten AHB wiederum ist als Bauherrenvertreterin eingesetzt.

 $6$  z. B. Gesellschaftsvertrag SIA 1001/2

Die Projektorganisation scheint zu komplex auf der strategischen Ebene (siehe auch nachfolgende Kapitel 4.5.2 Governance und 4.5.3 Fachliche Zusammensetzung von Gremien) und etwas schwach auf der operativen Ebene. Auch fällt auf, dass die Nutzer Kongresshaus Zürich AG und Tonhalle-Gesellschaft Zürich auf allen Ebenen mit "unterschiedlichen Hüten" vertreten sind.

Folgende Schlussfolgerungen können aus dem Projekt KHTH bezüglich der Projektorganisation gezogen wer $den.$ 

- Die Gesamtprojektleitung stärken bezüglich Kompetenzen und Führungsanspruch.
- Der Gesamtleitung mehr Beachtung zu schenken, stärker auf die Erfahrung der eingesetzten Person(en) pochen und sie allenfalls unabhängig oder dann im Rahmen eines Generalplanermandates zu beauftragen und bei nicht zufriedenstellender Leistung rascher auswechseln.
- Als ständiger Gast im PA nur den Gesamtprojektleiter (GPL) aufzunehmen und Planer wie Betriebsprojektleitung nur fallweise hinzunehmen. Dies um die Rolle des GPL zu stärken.
- Die Zusammensetzung der Gremien hinsichtlich fachlicher Breite (siehe auch Kapitel 4.5.3 Fachliche Zusammensetzung von Gremien) überprüfen.

#### 452 Governance

Das Vorhaben ist insgesamt sehr ambitioniert, sowohl was seinen Inhalt, seinen Kontext wie auch seine Organisation betrifft. Schon in der Abstimmungsvorlage<sup>7</sup> wird ersichtlich, dass das Konstrukt Verschachtelungen der Zuständigkeiten aufweist, indem sich die Stadt Zürich einen grösstmöglichen Einfluss sichert, guasi als Gegenwert zum hohen finanziellen Engagement. Diese Ausgangslage führt zu Mehrfachbesetzungen auf verschiedenen Ebenen (Projektausschuss PA, Steuerungsausschuss StA, Stiftung). Aus "Governance" Sicht ist dies ungünstig und führt zu Unklarheiten bezüglich der anzuwendenden Regeln: Gelten die Regeln und Kompetenzen der Stiftung oder gelten die Regeln, welche die Stadt Zürich bei ihren Bauprojekten anwendet? Bestimmt der Ersteller (AHB), der Stadtrat oder der Stiftungsrat? Gemäss Abstimmungszeitung vom 5.9.2016 wird der Kredit für die "höchstens" 165 Millionen Franken als "Dotationskapital für die Gesamtprojektkosten der Instandsetzung und des Umbaus von Kongresshaus und Tonhalle<sup>r8</sup> bezeichnet. Im Antrag wird dies sinngemäss nochmals wiederholt: "[...] Als Kapitalbeitrag an die Trägerschaft des Kongresshauses (Bauherrin der Instandsetzung und des Umbaus) 165 Millionen Franken. Dieser Betrag reduziert sich im Umfang eines allfälligen Beitrags des Lotteriefonds des Kantons Zürich. Der Kapitalbeitrag vermindert oder erhöht sich gemäss Änderung des Baukostenindexes, Indexstand April 2015."

Für künftige, ähnlich gelagerte Fälle empfiehlt sich, eine einfachere Organisation mit weniger Ebenen und klaren Kompetenzen aufzustellen und damit zu vermeiden, dass die Verantwortung auf verschiedene Stellen aufgeteilt wird. Dabei ist zu differenzieren zwischen den Rollen Besteller, Nutzer, Ersteller und Betreiber. Die Vermischung dieser Rollen ist zu vermeiden und es sind z. B. keine Verträge "mit sich selber" abzuschliessen. Das Einbringen eines Baukredites in der Form des Dotationskapitals heisst, dass die Stiftung alleinige Entscheidträgerin ist und auch die entsprechende Verantwortung tragen muss. Damit ist klar, dass auch die von ihr aufgestellten Regeln gelten müssen.

#### $453$ Fachliche Zusammensetzung von Gremien

Die Besetzung der Steuerungsgremien PA und StA sowie der Kongresshausstiftung erfolgte offensichtlich nicht aus einer fachlichen Optik. So weisen von insgesamt 16 Positionen in diesen drei Gremien (ohne Gäste) nur 2 Personen einen Hintergrund aus dem Bau- und Immobilienwesen und der Denkmalpflege auf, hingegen waren

Tonhalle-Provisorium (höchstens 1,65 Millionen Franken) und Entschuldung der bestehenden Trägerschaft

des Kongresshauses (72.8 Millionen Franken) mit Ausgaben von insgesamt 239.45 Millionen Franken:

<sup>7</sup> Instandsetzung und Umbau von Kongresshaus und Tonhalle (165 Millionen Franken), Beitrag an

Genehmigung einer Grundstücksübertragung; jährlicher Beitrag an die Kongresshaus-Stiftung von höchstens 2,9 Millionen Franken und Erhöhung des jährlichen Beitrags an die Tonhalle-Gesellschaft um 2,5 Millionen Franken

<sup>&</sup>lt;sup>8</sup> Abstimmungsbotschaft, Seite 5 unten

die Politik und die Kongresshausstiftung gut vertreten. Ein baufachlich stärkerer PA wäre gerade z. B. bei der Frage der Rückweisung des unvollständigen Bauprojektes und einer entsprechenden Anpassung des Terminplans wohl von Nutzen gewesen und die "politische Komponente" hätte vom StA genügend eingebracht werden können.

Mit dem, dem PA zur Seite gestellten PQM war zwar zusätzliche fachliche Expertise vorhanden. Als Stabsstelle, welche eng mit dem Projektteam zusammengearbeitet hat, war die Funktion PQM allerdings eher ein "Rufer in der Wüste" und zu wenig prägnant in die Projektorganisation eingebunden.

Bei künftigen Projekten mit hohen Anforderungen und entsprechenden Risiken empfiehlt es sich, eine Mehrheit von Fachleuten in geeigneter Breite in den PA aufzunehmen und nur einen allfälligen Steuerungsausschuss "politisch" zu besetzen. Die PQM Stelle hätte z. B. in den PA aufgenommen werden können, als Fachexpertin und nicht als Stabsstelle.

### **Prozesse und Schnittstellen**  $4.5.4$

Der Projektablauf ist, wie vorangehend geschildert, immer mehr überstürzt geworden. Die Phasen haben sich unter dem Termindruck immer weiter überlagert und das Projekt ist mehr und mehr in eine rollende Planung geraten. Dazu auch die Überlegungen im Kapitel 4.6.2 Termine. Das Änderungsmanagement ist im Projekthandbuch gut beschrieben und die entsprechenden Kompetenzen klar, auch wenn das Zusammenspiel infrage gestellt werden darf, wie im vorangehenden Kapitel 4.5.2 Governance dargestellt. Die Abstimmung mit der Phase 6 Bewirtschaftung wird weitgehend vermisst.

Folgende Empfehlungen lassen sich aus den Erfahrungen für ähnliche Vorhaben ableiten:

- Bei den Projektänderungen in der Übersichtsliste auf die Terminauswirkungen einer Änderung hinweisen
- Bessere Abstimmung mit der SIA Phase 6 (Bewirtschaftung).
- Erstellen und Nachführen einer Betriebskostenrechnung.
- Das Inbetriebnahmekonzept frühzeitig vorlegen mit einem Vorlauf von ca. 18 Monaten sowie ein kompletter Abgleich der Betriebsaufnahme durch die Mieter durchführen.
- Die Schnittstellen zwischen Mieterausbau und Grundausbau im Rahmen der Kostenermittlung fixieren und die Kostenbewirtschaftung entsprechend steuern.

### $4.6$ Führung, Management und Steuerung des Projekts

### $4.6.1$ Kosten

Die Mehrkosten können grob auf drei Ursachen zurückgeführt werden, welche in ihrer Kombination gewirkt haben:

- Es wurden durch PA und StA Zusatzbestellungen ausgelöst in Unkenntnis der "Planungslücken" und auf Basis der falschen Annahme, dass der Kredit aufgrund von Vergabeerfolgen gut eingehalten werden könne. Erst zu spät - mit Einsetzung des neuen Gesamtleiters im 2018 - hat sich herausgestellt, dass die zugrunde liegenden Kosteninformationen nicht korrekt waren und noch viele Elemente fehlten ("Planungslücken"). Zudem war seit Beginn bekannt, dass der "alte" Stiftungsrat nicht glücklich war mit dem Projekt. Der StA hat dann schon ganz zu Beginn des Projektes Zusatzbestellungen im Umfang von 1,72 Millionen Franken genehmigt, was kaum als "Unvorhergesehenes" bezeichnet werden kann.
- Aufgrund der Erkenntnis, dass nicht verwendetes Dotationskapital nicht an die Stadt zurückfallen würde, haben sich PA und StA auf den Standpunkt gestellt, die ihnen "zustehenden Reserven" auszunutzen und möglichst viel zu realisieren. Mit diesem "design to cost" Ansatz wurde der Risikocharakter der Reserven ausgehebelt. Dies vor dem Hintergrund einer unvollständigen Planung, von zu erwartenden Überraschungen in diesem komplexen Gebäudegefüge und der oben erwähnten mangelnden Kostentransparenz.

- Das Vorhaben ist, seit der gescheiterten "Moneo" - Abstimmung, geprägt von laufendem Zeitdruck, einem unvollständigen Bauprojekt und von sich stark wandelnden Betreiberanforderungen der Kongresshaus Zürich AG.

Folgende Verbesserungsvorschläge können aus den geführten Interviews und der Analyse gewonnen werden:

- ;Für Vorhaben, wo das Amt für Hochbauten die Bauherrenvertretung für Dritte (hier die Stiftung) übernimmt ist zu Beginn zu klären, ob die "Richtlinie" Bauökonomie angewendet wird oder ob der Bauherr (hier die Stiftung) die Kreditbewirtschaftung nach einem eigenen Regelwerk vornimmt. Es ist auf jeden Fall zu vermeiden, dass die eine Stelle die Kostenverantwortung trägt (hier die Stiftung) und andere Stellen die Kosteneinhaltung verantworten (hier der PA und der StA).
- Eine Verwendung von Reserven, welche der Risikoeingrenzung dienen ist zu vermeiden, solange die damit gedeckten Risiken noch eintreten können. Zudem werden nach Auffassung der Berichtsautoren die Reserven 1 und 2 nicht für Bestellungsänderungen gebildet. Zu prüfen wäre, ob Budgets aus allfälligen Kreditunterschreitungen für "Nachfolgeprojekte" reserviert werden können, um im Rahmen der Betriebsoptimierung Korrekturen vorzunehmen.
- ;Der Gesamtprojektleitung eine höhere Reserve zugestehen, dies zu Lasten der Kreditreserven 1 und 2.
- ;Bei der Teuerung empfiehlt es sich, diese erst am Schluss bei der Endkostenprognose aufzuführen und nicht die einzelnen BKP Gruppen zu verändern. Dies im Sinne der einfacheren Handhabung und der Transparenz, siehe auch die Darstellung aus der BAV Controlling Weisung im Anhang 0. Da Teuerungsindizes Mischindizes sind, ergibt es zudem wenig Sinn, einzelne BKP Positionen darauf aufbauend zu verändern.
- ;Die Planerhonorare sind auf einer guten Basis fair zu vereinbaren nach dem Grundsatz, dass keiner "Verlierer" oder "Gewinner" sein soll. Im Rahmen von ähnlich gelagerten Vorhaben sollte nach Aufwand gearbeitet werden, bis ein Projekt genügend Stabilität hat, um eine Pauschale zu vereinbaren.
- Soll "design (and build) to cost" angewendet werden muss die Methodik sicherstellen, dass das vorgegebene Budget bei Optimierung der Funktionen und Qualitäten nicht überschritten werden kann. Dazu ist es zwingend, dass das Kosten-Nutzen Verhältnis im Bereich der Optimierung zu liegen kommt. Siehe Darstellung Brandenberger+Ruosch im Anhang 7.3.
- Zur Kosten (und Termin)-Steuerung und als übersichtliche "Managementtaugliche" Darstellung empfehlen wir eine Darstellung wie folgt zu wählen (Brandenberger+Ruosch, Projektmanagement im Bauwesen) welche sich in zahlreichen langdauernden Projekten sehr bewährt hat und Rückschlüsse auf Verspätungen und Kostenüberschreitungen erlaubt:

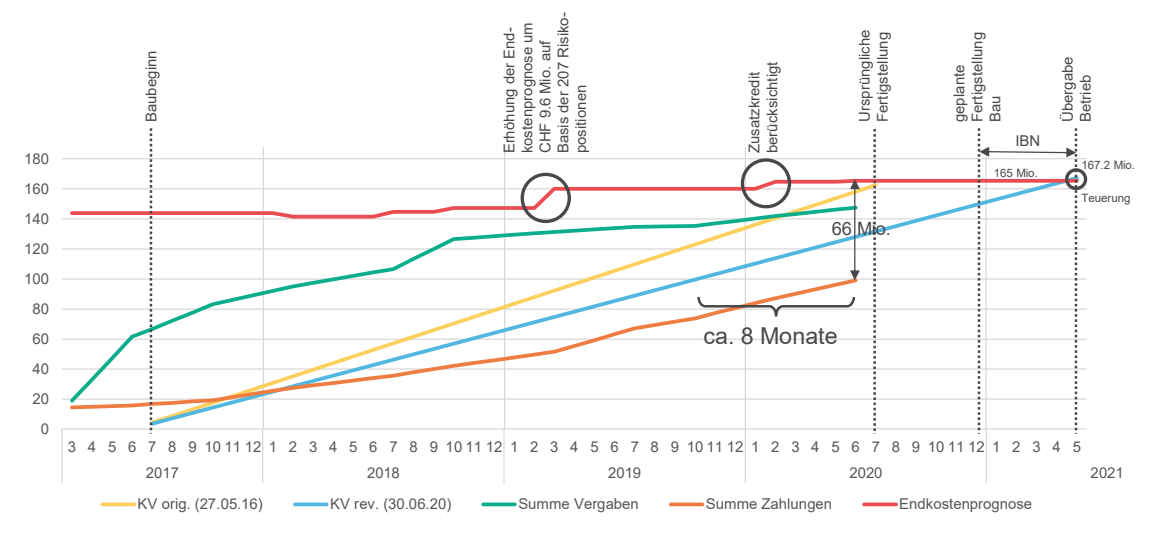

Abbildung 2: Instrument zur Kostensteuerung mittels Summenkurven

#### $4.6.2$ **Termine**

In vielen Projekten wird früh ein Endtermin mit einer Genauigkeit vereinbart, welche nicht mit der erhältlichen Genauigkeit der Planung und der Kosten zu diesem Zeitpunkt übereinstimmt. Bei den Kosten wird im Rahmen einer Kostenschätzung bei Abschluss Vorprojekt von einer Genauigkeit von +/- 15% ausgegangen. Die Terminpläne enthalten diese Margen in der Regel nicht. Auch ist häufig anzutreffen, dass mögliche Verzögerungen durch Einsprachen bei Vergaben und Baubewilligungsverfahren nicht eingeplant werden<sup>9</sup>. Dies ist ein häufiger Grund für Terminversagen.

Vorliegend ist die Verschachtelung der Phasen, insbesondere der Ausführungsplanung und der Ausführung von Beginn weg eklatant, wie nachfolgende Grafik zeigt, welche die Stände in den erwähnten drei Zeitpunkten aufzeigt. Daraus kann gelesen werden, dass dauernd unter Hochdruck Ausführungspläne für die nächsten anstehenden Arbeiten erstellt werden mussten oder Lösungen aus den Ausschreibungsplänen gewählt werden mussten. Zugutezuhalten ist, dass bei solch komplexen Umbau und Neubauten im Bestand viele Details erst mit dem gewonnenen Wissen auf der Baustelle finalisiert werden können.

Was auch auffällt ist die Ausschreibungszeit welche zwischen 2016 und 2020 von 23 auf 41 Monate angewachsen ist und sofort nach dem zwar freigegebenen, aber noch nicht soliden Bauprojekt gestartet wurde.

Schon das Risiko des Terminverzugs wurde erst spät erkannt (2018), das Risiko von Mehrkosten erst 2019. Es existieren grobe Kennzahlen, welche Auswirkung Mehrkosten aufgrund von Mehrbestellungen auf die Termine haben, dies anhand der maximal möglichen Bauleistung aufgrund der Baulogistik, der Platzverhältnisse, der Leistungsfähigkeit der Unternehmen etc.

Hier wird auch der Zusammenhang zum Projektänderungsmanagement ersichtlich, welches neben der Kostenimmer auch die Terminauswirkung aufzeigen muss.

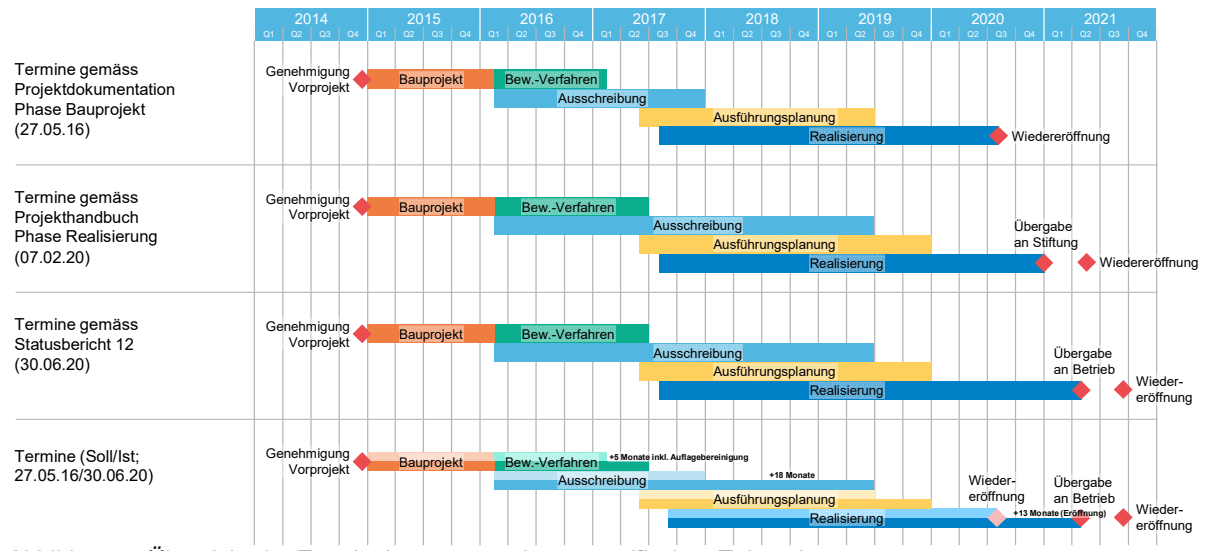

Abbildung 3: Übersicht der Terminplanungsstände zu spezifischen Zeitpunkten

Bezüglich der Terminplanung von Vorhaben im Rahmen der Abstimmungsbotschaften ist mehr Vorsicht zu empfehlen. Meist fehlt der Vorlauf für vertiefte Untersuchungen des Bauwerkes, Pufferzeit für Umplanungen oder für allfällige Rekurse aber auch Zeit für die Inbetriebsetzung, Inbetriebnahmen und die Betriebsaufnahme. Die Terminsicherheit ist bei betrieblichen Abhängigkeiten höher zu gewichten als ein hoher Termindruck, welcher sich meist negativ auf die Qualität auswirkt und Kosteneinsparungen bei Überraschungen verunmöglicht. Ein weiteres

<sup>9</sup> Im Falle der Vergabe der ATG Bahntechnik an einen Totalunternehmer und dem damit verbundenen Rekurs hat das Bundesverwaltungsgericht festgestellt, dass die Bauherrin keinen Anspruch auf Entzug der aufschiebenden Wirkung erhält, wenn sie dadurch in Terminverzug gerät. Es sei denn, sie hätte die mögliche Rekursfrist in ihrer Terminplanung angemessen berücksichtigt und würde trotzdem in Verzug geraten.

wichtiges Augenmerk ist den Phasenübergängen zu widmen. Ist ein Bauprojekt noch nicht reif, muss es nachgearbeitet werden. Auch dafür ist in einer Terminplanung Zeit einzurechnen. Es dürfte zudem durchaus zutreffen, dass mit einem besseren Bauprojektstand die Ausschreibungen nicht 3 1/2 Jahre gedauert hätten.

Zu verbessern wäre auch die Terminüberwachung abhängig von der Kostenentwicklung, um Terminabweichungen früher zu erkennen (siehe auch die Grafik "Kostenentwicklung" im Kapitel 4.6.1 Kosten).

#### $4.6.3$ Qualität und Funktionalität

# 4.6.3.1 Entscheidungsprozesse und -grundlagen

Die Entscheidungsprozesse sind nicht immer optimal. Auf der einen Seite sind je nach Zuständigkeit der PA oder zusätzlich der StA zu konsultieren, was entsprechend Zeit benötigt. Auf der anderen Seite werden z. B. Materialisierungsentscheide immer wieder herausgeschoben oder Vorschläge der Planer durch selbe hinterfragt und neu bemustert, wie am Beispiel der Bestuhlung aufgezeigt wird.

Die Störungen zwischen Planern und Bauherrschaft wurde auch in den Steuerungsgremien oft thematisiert. Eine Eskalation hat etwas spät stattgefunden, war aber durchaus wirksam.

Das AHB als Bauherrenvertreterin und damit hier in der Rolle des Baufachorgans wurde auf der einen Seite nicht genügend ernst genommen, auf der anderen Seite hat sich das AHB augenscheinlich zu wenig von den Planern abgegrenzt.

Als Empfehlungen gelten sinngemäss die Ausführungen zu den Prozessen und Schnittstellen, zur Governance und zur Projektorganisation.

# 4.6.3.2 Management von Bestellungsänderungen, Projektentwicklungen und Reserven

Hauptinstrument der Projektänderungen ist die Liste "Kongresshaus und Tonhalle - Übersicht der Änderungen", welche als Zusammenfassung der detailliert belegten Projektänderungen fungiert. Darauf ist übersichtlich dargestellt, welche Projektänderung zu welcher Kategorie (Projektreserve, Kreditreserve 1, Kreditreserve 2) gehört. Obwohl die Kategorien klar definiert sind (siehe Kapitel 4.5.1 Aufbauorganisation und Zuständigkeiten) ist bei der Analyse der Übersichtsliste nicht immer einleuchtend, welcher Kategorie die Projektänderungen zugeordnet sind, so sind z. B. bei den "langfristige strategische Entscheide / Projektrahmen" Positionen aufgeführt, welche Notwendigkeiten sind, die zum Unvorhergesehen gehören.

Im Kapitel 4.6.1 Kosten wird bereits auf die Reservenverwendung eingegangen. An dieser Stelle kann nur nochmals betont werden, dass ein Vorhaben basierend auf einer guten Bestellung und einer tiefgehenden Planung viel besser gesteuert werden und die Risiken bezüglich Kosten, Terminen und der Leistung weit besser beherrscht werden können. Dies ermöglicht auch der Gesamtprojektleitung härter aufzutreten und entlastet die strategische Ebene massiv, welche sich auf die Genehmigung von Phasenwechseln konzentrieren kann.

# 4.6.3.3 POM

Das projektbezogene Qualitätsmanagement<sup>10</sup> ist ein Instrument, welches eine risikobasierte Projektsteuerung erlaubt. Ausgehend von den zentralen Projektanforderungen wird als erstes evaluiert, ob deren Erfüllung gefährdet wird. Sofern derartige ausserordentliche Risiken vorhanden sind, wird eine Systematik erarbeitet, welche von der Risikoidentifikation, über die Bewertung hin zu Massnahmen führt. Die wesentlichen Steuerungsgrössen werden als Qualitätsschwerpunkte bezeichnet.

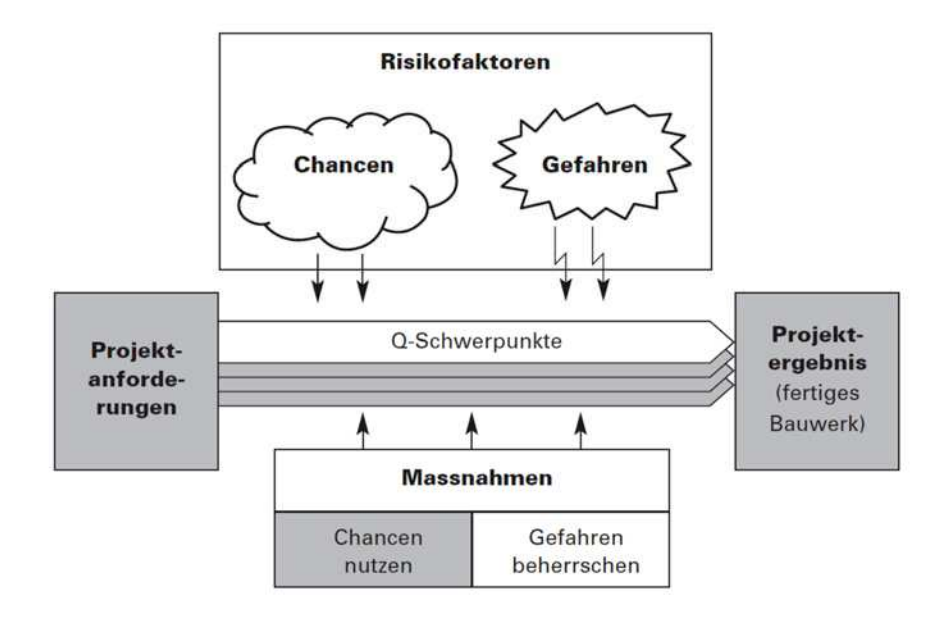

Abbildung 4: Übersicht PQM, SIA Merkblatt 2007

Im Projekt KHTH ist das PQM als Stabsstelle des PA organisiert. Im Rahmen von Sitzungen des PA wurden Präsentationen gehalten, welche generelle Einschätzungen zu den Faktoren Kosten, Termine und Leistungen enthalten und mit einem Ampelsystem auf Abweichungen aufmerksam macht. Im Projekthandbuch KHTH sind Qualitätsschwerpunkte aufgeführt, siehe auch Kapitel 4.3 Projektdefinition (inhaltlich, terminlich, finanziell) des vorliegenden Berichtes. Sie sind generisch auf Kosten, Termine und Qualität ausgerichtet.

Folgende Schlussfolgerungen können gezogen werden:

- Ein PQM soll nur etabliert werden, wenn wirklich "Sonderrisiken" existieren.
- Das Planerteam und auch die Unternehmer müssen vertraglich darin eingebunden werden, basierend auf der Analyse des Bauherrn müssen Sie im Rahmen einer Qualitätsvereinbarung ihren Teil an der Systematik leis $ten$
- Ein PQM ersetzt nicht die Qualitätssicherung am Bau durch bauherrenseitige Spezialisten, welche sowohl in der Phase der Planung bei Phasenabschlüssen als auch in der Phase der Realisierung und bei Reviews Qualitätsprüfungen machen.

#### $4.6.4$ **Information und Kommunikation**

Wie auch die Komplexität des Projektorganisation aufzeigt, können sich verschiedene Stellen auf verschiedenen Ebenen und mit unterschiedlichen Rollen einbringen, was die Projektarbeit erschwert. Die Steuerungsgremien waren aber auch sehr gefordert, da sie über lange Zeit Sitzungsunterlagen erst sehr kurzfristig erhalten haben und zudem die Anträge nicht immer "managementgerecht" aufbereitet waren. Hier hat sich sicher auch der dauernde Zeitdruck negativ ausgewirkt.

<sup>&</sup>lt;sup>10</sup> Gemäss SIA Merkblatt 2007 "Qualität im Bauwesen"

Die grossen Probleme innerhalb der ARGE wurden durch die Bauherrschaft lange nicht erkannt. Hier hätten wohl informelle Kontakte auf der Steuerungsebene geholfen, um zu sehen, wie diese Schwierigkeiten behoben werden können.

Die Kommunikation zwischen Nutzer/Betreiber und dem Planerteam wurde als "schwierig" empfunden.

Als Lessons Learned können hier drei Punkte aufgeführt werden:

- Entscheidungsgrundlagen rechtzeitig und "managementgerecht" zur Verfügung stellen.
- Etablieren der Gesamtprojektleitung als Plattform, wo Nutzer/Betreiber auf der einen Seite und die Planer auf der anderen Seite zusammengebracht werden.
- Pflegen von informellen Kontakten (hier zur ARGE) auf strategischer Ebene.

#### 4.7 Phasenabschlüsse (Organisation, Prüfung, Umsetzung von Massnahmen)

Phasenabschlüsse dienen dazu, einen bestimmten Planungsstand durch die Bauherrschaft genehmigen zu lassen und sozusagen "einzufrieren", inklusive der entsprechenden Faktoren Kosten, Termine und Leistung. Gleichzeitig dienen Phasenabschlüsse auch der Abgrenzung von vertraglich geschuldeten Entschädigungen und für die Kreditfreigabe von weiteren Phasen. Planerverträge werden in der Regel so abgeschlossen, dass es nach einem Phasenende eine Freigabe für die nächste Phase braucht, ohne diese der Auftrag zu diesem Zeitpunkt als beendet gilt.

Vorliegend wurden die Phasenwechsel nicht stringent vollzogen, siehe auch die Ausführungen im Kapitel 4.6.2 Termine. Besonders die Bauprojektabgabe war lückenhaft und wurde nach der Prüfung durch die Bauherrschaft mit einer grossen Zahl von Anmerkungen versehen. Anstatt diese Punkte nochmals einzuarbeiten wurde aus Gründen des Zeitdrucks das Bauprojekt genehmigt, mit der Auflage, dass diese Punkte im Rahmen der weiteren Bearbeitung nachgeholt werden. Die resultierenden "Planungslücken" belasten das Projekt bis heute.

Für die Projektarbeit in sämtlichen Projektarten können folgende Schlussfolgerungen gezogen werden

- Die Phasenabschlüsse und -freigaben korrekt vollziehen und dokumentieren.
- Freigabe der Planung für die Folgephasen an das erfolgreiche Bestehen der Phasenprüfung koppeln.
- Nur bei untergeordneten Mängeln an der Planung eine "Einarbeitung in der Folgephase" erlauben.
- In der Terminplanung Zeit für Überarbeitungsrunden einbauen.

#### 4.8 Effizienz in der Projektabwicklung

In den Interviews wurde die Vermutung geäussert, dass der Aufwand für die Bauherrenvertretung durch das AHB bei so gelagerten, komplexen Projekten besonders aufwändig sei und überdurchschnittlich Ressourcen bindet. Dies entspricht sicher der Erfahrung und leuchtet ein. Umso mehr wäre es wichtig, für eine optimale Abwicklung zu sorgen.

Folgende zusätzlichen Verbesserungsvorschläge können aus den geführten Interviews und der Analyse gewonnen werden:

- Bei solch komplexen Bauvorhaben sollte das Projekthandbuch als "Verfahrenshandbuch" dienen. Somit sind der Vielzahl der Beteiligten die Regeln klar und sie können passgenau aufgestellt werden.
- Eine klare Trennung zwischen Projekthandbuch und Projektpflichtenheft schaffen.
- "Design (and build) to Cost" nicht anwenden oder dann richtig leben im Sinne von "Zielkosten". Dazu gehört das führen und regelmässige Pflegen einer "Optionenliste".
- Einführen einer Projektassistenz, sodass die Gesamtprojektleitung von Routinearbeit entlastet wird.

# $\overline{\mathbf{5}}$ Zusammenfassung der Empfehlungen

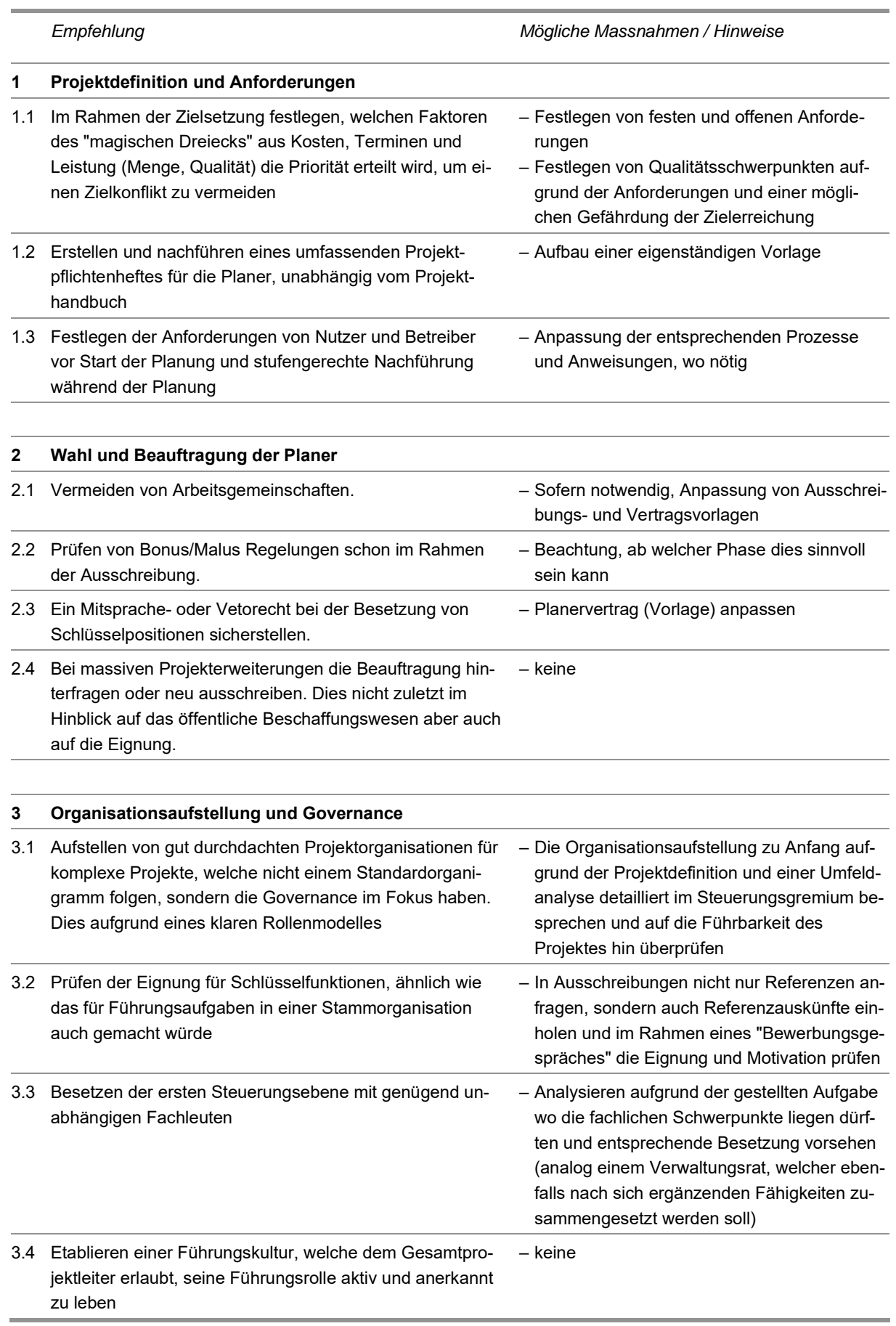

|     | Empfehlung                                                                                                    | Mögliche Massnahmen / Hinweise                                                                                                    |
|-----|----------------------------------------------------------------------------------------------------|----------------------------------------------------------------------------------------------------|
|     | 3.5 Auf Seite der Planer keine Arbeitsgemeinschaften erlau-<br>ben und der Funktion der Gesamtleitung hohe Aufmerk-<br>samkeit schenken                                                                                                    | - Realisierungsmodelle entsprechend definie-<br>ren und im Rahmen der Projektdefinition fest-<br>legen                                                                                                    |
| 4   | Kosten und Risiken                                                                                                    |                                                                                                    |
| 4.1 | Risikozuschläge projektbezogen festlegen und dort erhö-<br>hen, wo Betreiberanforderungen nicht vorhanden oder<br>stabil sind, existierende Bausubstanz nicht genügend be-<br>kannt oder geschützt ist oder aufgrund hoher Anforderun-<br>gen (Beispiel Akustik) mit Mehrkosten zu rechnen ist | Alternativ<br>- Anpassung der Wegleitung Projektökonomie<br>- Für Sonderfälle jeweils eine eigene Risiko-<br>analyse erstellen und darauf basierend die<br>Zuschläge festlegen                            |
|     | 4.2 Führen eins Monitorings der Kostenentwicklung auf der<br>Zeitachse und Interpretation von Abweichungen                                                                                                    | - Einführung eines einfachen Auswertungsin-<br>strumentes (siehe Abbildung 2)                                                                                                    |
|     | 4.3 Prüfen der "Richtlinie Projektökonomie" des AHB hinsicht-<br>lich der Klarheit der Reservenbewirtschaftung und der An-<br>wendbarkeit für ausserordentliche Vorhaben                                                                                                    | - Regelung "vertraulicher" Reserven<br>- Erhöhung der Risikozuschläge in operativer<br>Verantwortung (allenfalls zu Lasten der stra-<br>tegischen Ebenen) bei schwieriger Ausgangs-<br>lage / Bausubstanz |
|     | 4.4 Praxistaugliche Anwendung von "Design to Cost"                                                                                                    | – keine                                                                                                    |
| 5   | <b>Termine und Ablaufplanung</b>                                                                                                    |                                                                                                    |
| 5.1 | Terminplanungen so aufbauen, dass Schwierigkeiten gut<br>aufgefangen werden können, Entscheidphasen genügend<br>eingeplant sind und die Fortschrittskontrolle sichergestellt<br>werden kann                                                                                                    | - Vorlage, z. B. im MS-Project so aufbauen,<br>dass dies bereits darin enthalten ist                                                                                                    |
| 5.2 | In Terminplänen keine "rollende Planung" vorsehen, son-<br>dern klare Phasenabschlüsse vornehmen. Bei sich ab-<br>zeichnenden Verspätungen frühzeitig und ernsthaft über<br>Terminverschiebungen verhandeln                                                                                    | - Verfahrenshandbuch / Projekthandbuch ent-<br>sprechend anpassen und Phasenabschlüsse<br>durch Steuerungsgremium genehmigen las-<br>sen                                                                  |
| 5.3 | Bei Projekten mit einer komplexen Vorgeschichte und ei-<br>nem grossen Kurswechsel <sup>11</sup> einen kompletten Neustart<br>vorsehen um zu vermeiden, dass man von Entscheid zu<br>Entscheid "getrieben" wird                                                                                | – keine                                                                                                    |
| 6   | Phasenabschlüsse                                                                                                    |                                                                                                    |
| 6.1 | Die Phasenabschlüsse und -freigaben korrekt vollziehen<br>und dokumentieren                                                                                                    | - Anpassung Prozessmanagement AHB                                                                                                    |
| 6.2 | Eine Freigabe der Planung für die Folgephasen an das er-<br>folgreiche Bestehen der Phasenprüfung koppeln                                                                                                    | - Anpassung Prozessmanagement AHB                                                                                                    |
| 6.3 | Nur bei untergeordneten Mängeln an der Planung eine<br>"Einarbeitung in der Folgephase" erlauben                                                                                                    | - Anpassung Prozessmanagement AHB                                                                                                    |
| 6.4 | In der Terminplanung Zeit für "Überarbeitungsrunden" ein-<br>bauen                                                                                                    | - Anpassung Prozessmanagement AHB                                                                                                    |
|     |                                                                                                    |                                                                                                    |

<sup>&</sup>lt;sup>11</sup> Hier von der "Pinselrenovation" zum kompletten Umbau

## $6\phantom{1}$ Würdigung

Aus den Erfahrungen im Projekt KHTH können zahlreiche Erkenntnisse gewonnen, welche teils allgemein, teils spezifisch bei ähnlich gelagerten Projekten eingesetzt werden können. Es empfiehlt sich zudem sehr, Lessons Learned in einer einfachen Form im Rahmen eines Projektabschlusses zu ziehen. Insofern zielt auch das Postulat 2019/382 auf den richtigen Punkt.

Das Projekt KHTH ist ein Pionierprojekt mit zahlreichen Unwägbarkeiten. Trotz enormer Herausforderungen mit einer Kombination aus einem massiven Kurswechsel aufgrund der Kongressstrategie, einer schwierigen Bausubstanz, Schwierigkeiten innerhalb der Planergemeinschaft, einer überforderten Gesamtleitung und wechselnden betrieblichen Anforderungen ist es aus heutiger Sicht allen Beteiligten gelungen, das Projekt weitgehend auf Kurs zu halten. Die Leistungen und der Einsatz des gesamten Projektteams, insbesondere auf der operativen Stufe schätzen wir daher als sehr hoch ein.

Es wäre vermessen zu sagen: "nehmt alle Lessons Learned um ein künftiges ähnliches Projekt wird problemlos zu führen sein". Wie eingangs gesagt, sind solche Projekte eben einmalig in jeder Hinsicht und das betrifft auch die Schwierigkeiten und Herausforderungen. Mit einer angemessenen Organisation, einer klaren Governance und den richtigen Instrumenten zur Steuerung sollte aber früher erkennbar sein, dass eine Zielsetzung nicht im angestrebten Kosten- und Zeitrahmen erreicht werden kann.

Die Berichtsautoren danken allen an den Interviews Beteiligten für die offen erteilten Auskünfte und Einschätzunqen.

### $\overline{7}$ Anhang

#### $7.1$ Liste der Unterlagen

Für die Angebotserstellung zur Verfügung gestellten Unterlagen:

- 1. Stadt Zürich, Auszug aus dem Protokoll des Stadtrats von Zürich vom 16. September 2015
- 2. Stadt Zürich, Gemeinderat, Postulat von Maria del Carmen Señorán und Emanuel Eugster vom 11.09.19
- 3. Stadt Zürich, Gemeinderat, Auszug aus dem Beschlussprotokoll 67. Ratssitzung vom 2. Oktober 2019
- 4. Stadt Zürich, AHB, Kongresshaus und Tonhalle Zürich, Instandsetzung und Umbau, Projekthandbuch Phase Realisierung vom 07.02.2020 (Version 5.3)
- 5. Digital zur Verfügung gestellte Projektgrundlagen

.<br>+---Bauproiektdokumentation 20160527 BER KHTH Phasendoku BP.pdf, ARGE Boesch Diener, 27.05.16 +---Betriebskonzept 140122 13 22 betrPlanvorg V2 4 - Master rev.pdf +---GPK-Bericht und Stellungnahme des StR 20200511\_BER\_GPK Bericht KHTH.pdf 20200708 StRB 622 BAV 60411.pdf +---Medienmitteilungen + Abstimmungszeitung 20100922 MM 55 Mio..pdf 20120912 MM Gesamtinstandsetzung verschoben.pdf 20130626 MM 140 Mio..pdf 20140331\_MM\_KHTH konkretisiert sich.pdf 20150409\_Neuorganisation Trägerschaft.pdf 20150917\_MM\_KHTH in die Zukunft führen.pdf 20160413\_Abstimmungszeitung.pdf 20170717 MM Baustelleninfo.pdf 20170920 MM Spatenstich.pdf 20190412\_Terminverschiebung und Krediterhöhung.pdf +---Proiektänderungen \---Projektänderungen 20200626 PRO Protokoll Änderungsanträge.pdf ----Projekthandbuch 20200207 PHB Realisierung V 5.3 final.pdf +---Revisionsberichte Finanzkontrolle 20180412 BER Revisionsbericht Finanzkontrolle Nr.43 2018 Projektbegleitende Prüfung KHTH.pdf 20190524 BER Revisionsbericht Finanzkontrolle KHTH (Folgerevision 2017).pdf +---Statusberichte 20170117\_BER\_Statusbericht 01.pdf 20170630\_BER\_Statusbericht 02.pdf<br>20171031\_BER\_Statusbericht 03.pdf 20180228 BER Statusbericht 04.pdf 20180630 BER Statusbericht 05.pdf 20181031 BER Statusbericht 06.pdf 20190321\_BER\_Statusbericht 07.pdf 20190731\_BER\_Statusbericht 08.pdf 20191105 BER Statusbericht 09.pdf 20191220 BER ausserordentlicher Statusbericht 10.pdf 20200228\_BER\_Statusbericht 11.pdf 20200630 BER Statusbericht 12.pdf

 $\overline{\phantom{a}}$ 

+---StR-Beschlüsse 20040323\_StRB 527\_2 Mio. Darlehen.pdf 20090930\_StRB 1314\_2 Mio. für Planungsausschuss.pdf<br>20130626\_StRB\_2013\_0564\_Erhöhung des Darlehens.pdf 20150916\_StRB\_2015\_0809\_Finanzierung von 240 Mio..pdf 20200515\_Weisung 2019\_0207\_Zusatzkredit.pdf +---Termine 1202 Bauprogramm 200619 - IBS2.pdf 1202 Bauprogramm 200619 - Los I.pdf 1202 Bauprogramm 200619 - Los II.pdf 1202 Bauprogramm 200619 - Los III.pdf 1202 Bauprogramm 200619 - Los IV.pdf 1202 Bauprogramm 200619 - Los V.pdf 1202 Bauprogramm 200619 - UMG.pdf 20200528\_TEP\_Terminplan GL Bau\_Auslegeordnung\_20200701.pdf .<br>∖---Wegleitungen Vorlage Vergabeantrag.dotx Vorlage Vergabeantrag 2015.dotx Wegleitung\_Beschaffung-Planungs-Werkleistungen.pdf Wegleitung\_Honorar-und-Submissionswesen\_2015.pdf<br>Wegleitung\_Projektoekonomie.pdf Wegleitung\_Projektoekonomie\_2015.pdf

### **-**2 Teuerungsmechanismus AHB im Vergleich zur BAV Controlling Weisung

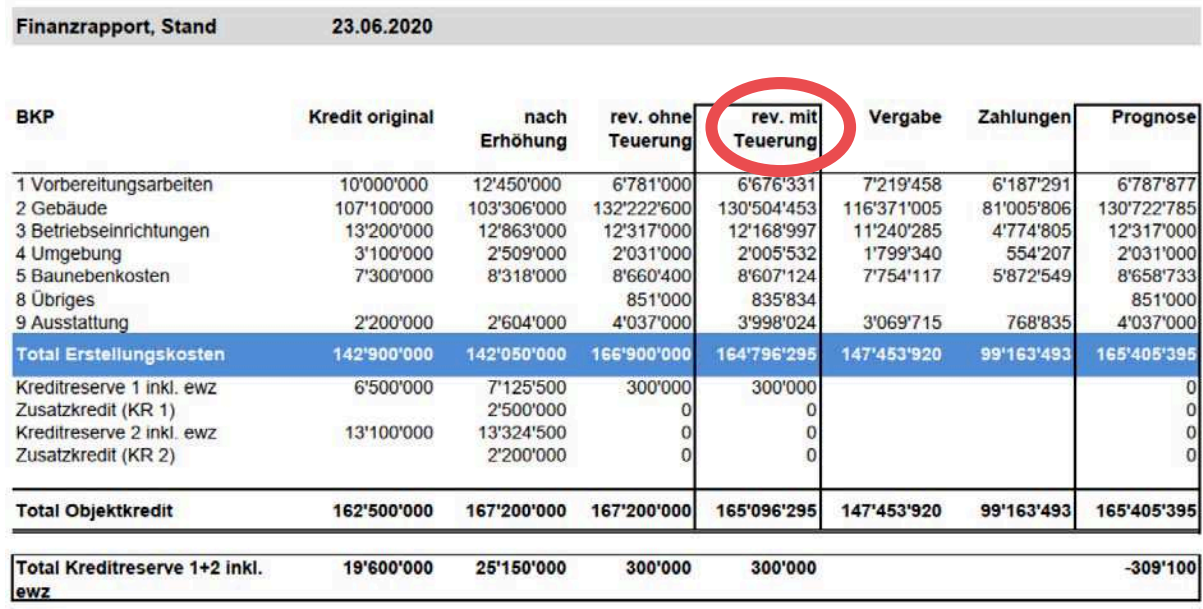

Abbildung 5: Auszug Kostenüberwachung / Finanzrapport AHB

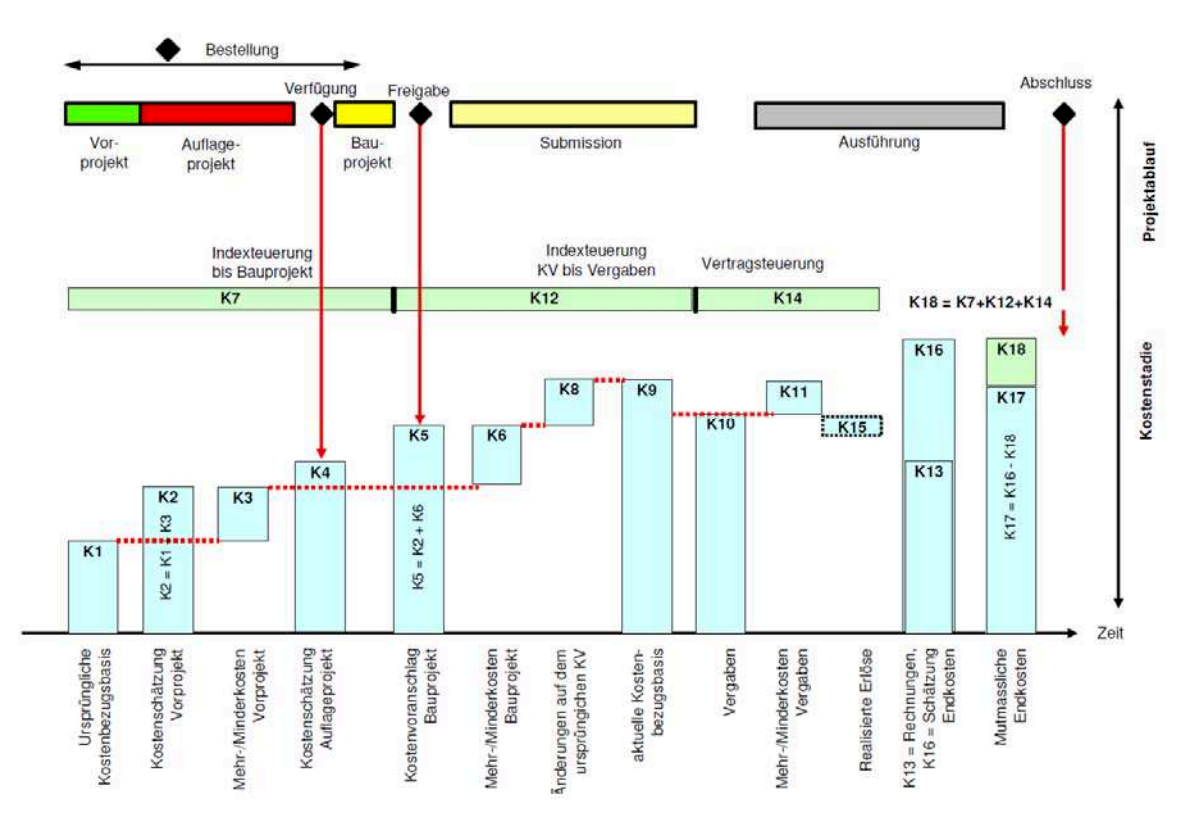

Abbildung 6: Teuerungslogik gemäss BAV Controlling Weisung, Quelle BAV

### $7.3$ Optimierungsschema B+R

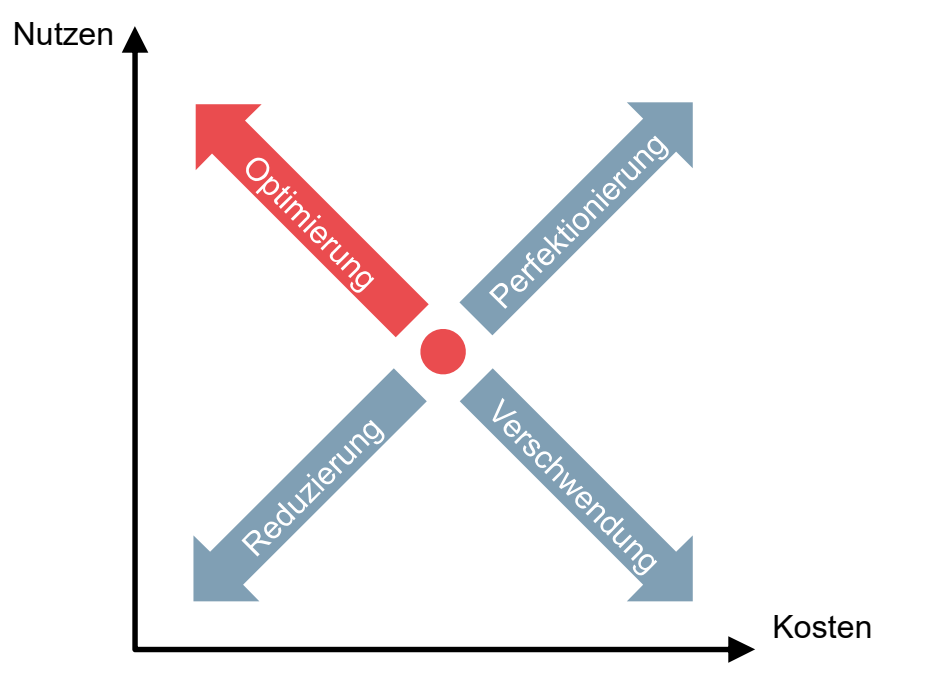

Abbildung 7: Darstellung Optimierungslogik, Quelle Brandenberger+Ruosch, Projektmanagement im Bauwesen

### $7.4$ Beispiel Inhaltsverzeichnis Projektdefinition

- 1. Ausgangslage
- 1.1 Projektzusammenfassung
- 1.2 Schnittstellen zu Konzepten und anderen Projekten
- 1.3 Nutzerorganisation
- 1.4 Beteiligte
- 2. Projektbeschrieb
- 2.1 Projektziele
- 2.2 Projektumfang und Projektabgrenzung
- 2.3 Vorarbeiten und vorhandene Grundlagen
- 2.4 Spezielle Bedingungen und Vorgaben
- 2.5 Projektrisiken
- 2.6 Ergebnisdarstellung
- 3. Kosten
- 4. Termine
- 5. Unterschriften

### $7.5$ Projektarten

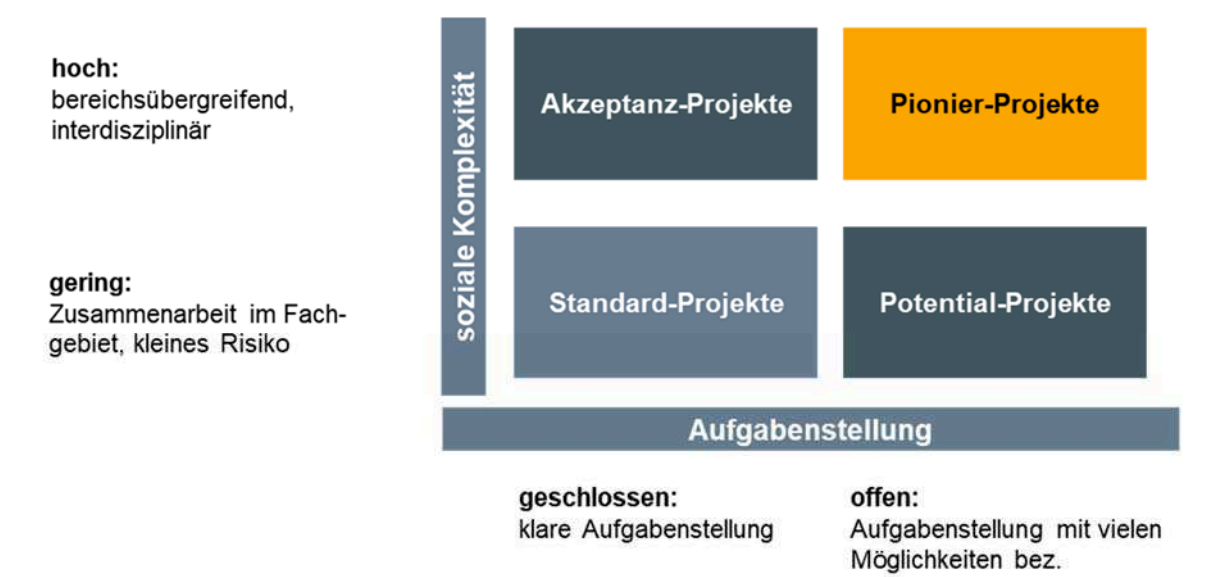

Vorgehen und Inhalt

### $7.6$ Abkürzungen und Definitionen

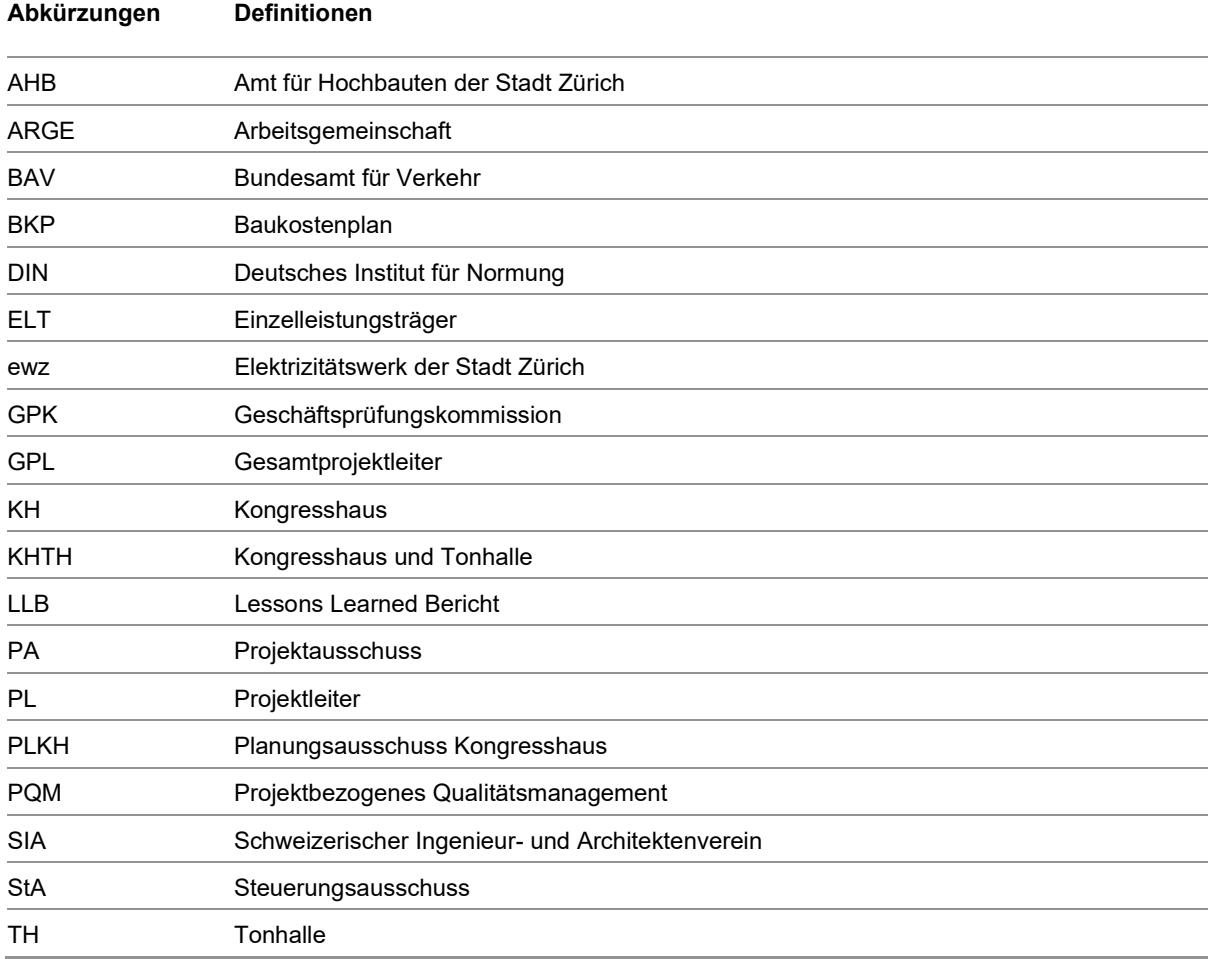